# How to build applications on Kubernetes / OpenShift with ease of a Cloud Native IDE - Eclipse Che

Presenter: Ilya Buziuk, Red Hat

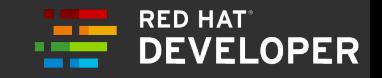

#### THE WAY WE DEVELOP IS RAPIDLY CHANGING

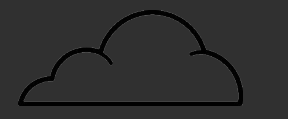

**90%** 

Believe their company will move development entirely in the cloud in the next 3 years.

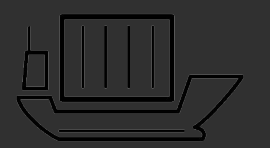

**66%** 

Of enterprises are already using containers in development, test or production.

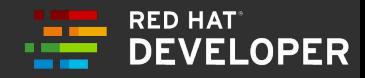

#### DEVELOPERS FACE NEW CHALLENGES

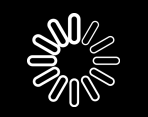

**24% Config and Setup**

Of a development team's weekly time is spent building and maintaining developer environments.

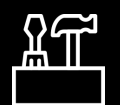

#### **41% Dev Tool Integration**

Of enterprises cite a lack of integration of development tools and process as a primary challenge of container adoption.

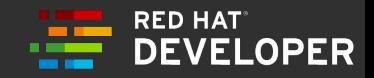

#### It's your first day on the project

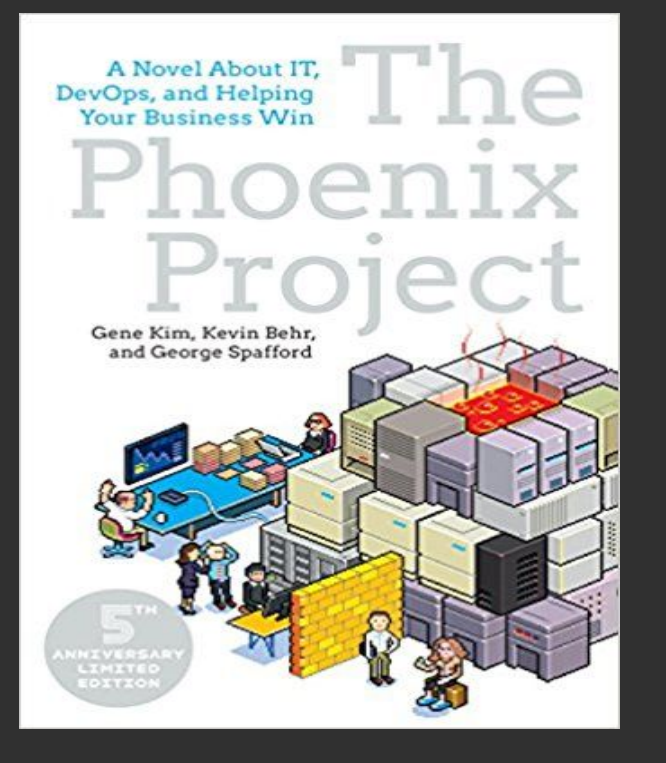

For Phoenix, it takes us **three or four weeks** for new developers to get builds running on their machine

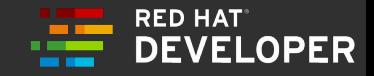

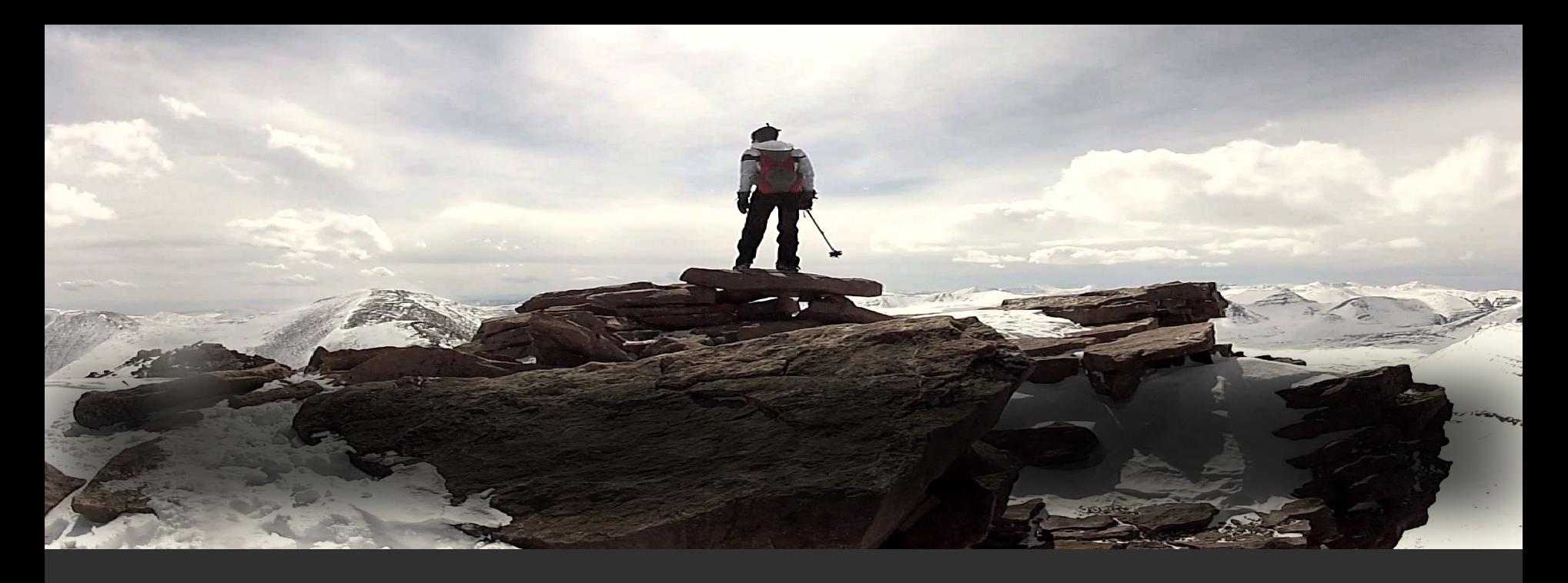

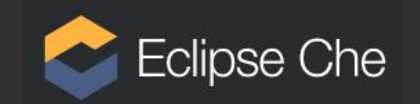

## Anyone, anytime can contribute to a project without installing software.

### Eclipse Che

- Web based IDE (intellisense, refactoring, code snippets, quick tips, debugging, junit support)
- Runs in a Container
- Workspaces are also Containers

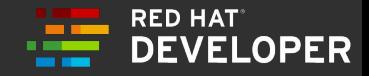

### ECLIPSE CHE ON K8S / OPENSHIFT

#### **MAKES DEVELOPING ON CONTAINERS EASY.**

- **Accelerates projects and onboarding** of developers. -
- **Removes inconsistencies** and "but it works on my machine…"
- **Protects source code** by removing it from hard-to-secure laptops.

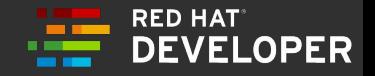

### Benefits of running Eclipse Che in the cloud

- Secured: unprivileged containers, TLS, networking
- Multi-user ready
- Health Management
- Rolling Updates

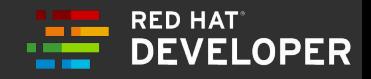

# Demo

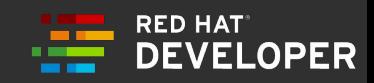

### ECLIPSE CHE RESOURCES

#### **GITHUB REPOSITORY**

<https://github.com/eclipse/che>

#### **ECLIPSE CHE DOCUMENTATION**

<https://www.eclipse.org/che/docs/>

#### **HOW TO DEPLOY ON K8S / OPENSHIFT**

[https://www.eclipse.org/che/docs/kubernete](https://www.eclipse.org/che/docs/kubernetes-single-user.html) [s-single-user.html](https://www.eclipse.org/che/docs/kubernetes-single-user.html)

[https://www.eclipse.org/che/docs/openshift](https://www.eclipse.org/che/docs/openshift-single-user.html)[single-user.html](https://www.eclipse.org/che/docs/openshift-single-user.html)

**HOW TO TRY ONLINE** 

<https://che.openshift.io>

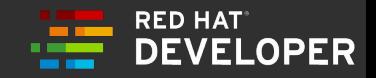